Download Photoshop 2022 () Full Version Activation Code With Keygen For Windows [32|64bit] {{ lAtest release }} 2022

Installing Adobe Photoshop and then cracking it is easy and simple. The first step is to download and install the Adobe Photoshop software on your computer. Then, you need to locate the installation.exe file and launch it. After the installation is complete, you need to locate the patch file. You can find the patch file anywhere on the web. The patch file is used to unlock the full version of the software. Once the patch file is located, you need to copy it to your computer. Then, run the software and follow the instructions on the screen. After the patching process is complete, you will have a fully functional version of Adobe Photoshop on your computer. Just remember, cracking software is illegal and punishable by law, so use it at your own risk.

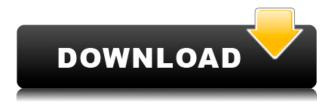

In terms of familiar design, the app offers a profoundly different experience. Don't worry, you're not forced to adopt its methods, but the workflow is oddly efficient. Straight from the start, you'll be able to take a look at a huge variety of templates for use, many of which have been created by Anvato's clients. If you have a design in mind, you can simply draw it in your Sketch template, and make a smart object out of it. It can then be edited like any other design. Real-time previews and auto-sizing features, and the easy-to-use and smart interface of Sketch have made it into a quick and intuitive tool for anyone who enjoys digital art. I was surprised to find plenty of the elements I was familiar with in the tool's original design. A simple, clean and easy-to-use interface makes Sketch a nice addition to the iPad, bringing new versatility to design. As with most products from Anvato, Sketch is made for the iPad, and is solely a tool for iPad users. At installation, you opt out of (a version of) iMessage and the app prevents you from using any other 3rd party apps to it. This can be a deal breaker for many, but considering the great power the iPad Pro can provide, it's worth noting. Photoshop is the standard platform for digital-multipurpose design-from working with logos and icons to branding and web design. Plus, it's the most popular photo editing tool, powering everybody from photo-editing enthusiasts to pros. It's also an essential ancillary software for both print and web production. For Adobe's future, we expect more of the company's creative design tools will be in this ecozone."

## Download free Photoshop 2022 ()Crack {{ last releAse }} 2023

For example, in order to use the new feature, simply tap the square icon in the bottom right corner of the app to highlight the image. You'll see an outline of that image, and you'll be able to adjust the brightness and contrast with the slider as well as a number of other adjustments. If you like what you see, you'll be able to quickly edit the photo by choosing a different filter, adjust the color curve, change the hue, or adjust the saturation. If you're not happy with what you see, you'll be able to return to the original image to try again. The Adobe Photoshop Mobile app enables you to create a custom color palette and save your custom color presets to use instantly in future photo edits. For example, you could choose the greens you prefer in certain seasons and save that custom color palette to use in future photos. By using WebAssembly, our lightweight platform that developers use to port their existing desktop applications to the web, we can deliver the developer experience of Photoshop directly in the browser. If you have a WebAssembly enabled browser, you can download the app at this link:

adobe.photoshop.work.mobile . On this page

> Why Photoshop came to the web How Photoshop came to the web WebAssembly porting with Emscripten WebAssembly debugging High performance storage P3 color space for canvas Web Components and Lit Service worker caching with Workbox What's next for Adobe on the web

Over the last three years, Chrome has been working to empower web applications that want to push the boundaries of what's possible in the browser. 933d7f57e6

## Photoshop 2022 () Download Registration Code Crack WIN & MAC X64 2022

The Adobe Creative Suite 4.5 is a comprehensive software suite that includes everything you need to work and manage image files, whether it's giving your photos a professional-level enhancement with Photoshop, creating maps from aerial photos with InDesign, and editing video with Adobe Premiere Pro. 4.0 and onwards is a completely new suite of Creative Suite applications Creative Suite . Photoshop has many new and exciting features. In this book, learn the new features of CS4, including; - Improved transparency on brushes and raster images - Airbrushing on lasso selection -32-bit clip art library - Floating nodes - Spring tool - Improved workspace organization - Pen tool enhancements - Shape rotation and flipping using..... This Photoshop tutorial is designed to teach you 10 different Photoshop techniques and will be useful for beginners, intermediate and intermediate users. Learn how to create various adjustment layers, perform duplicate and merge layers and apply various effects to your images. In this tutorial, we'll cover the following topics: 1).... If you are dreaming of leaving your 9-5 and starting your own business, you need to know how to market yourself, right? In this Photoshop tutorial, I will teach the basics of marketing yourself and how we can apply it to the way we market our images and multimedia content. I will guide you through the many different ways that you can use free or paid tools to market yourself and your business.

download adobe photoshop on pc download adobe photoshop on android download adobe photoshop online free download adobe reader photoshop free download adobe reader photoshop 7.0 download adobe reader photoshop download photoshop for free latest version download photoshop for free lifetime i want to download adobe photoshop 7.0 for free i want to download adobe photoshop

The big news is that right now the Photoshop CC New Features workspace is available in beta. It includes the new Adobe Sensei selection tools which enable users to perform more complicated selections such as hole selection. We've made the selections smarter and better at detecting edges. This makes it easier for users to select and modify objects. We also show the exact size of the selection before making it. And there are many new features that can be accessed via smart filters, right from the new workspace. Adobe has also added a number of new features, including more than 1,000 new tools, improvements to the selection tool, and a new brush. The app has also added a number of new features, including linking and dragging elements, setting the opacity on layers, and improving the selection window. It also has a file browser that makes it easy to find and work with images. It's always a blast to see all the new features in the Photoshop updates. The new Photoshop has some mind-blowing new features such as Photoshop Color Lab and the Crop tool. Adobe has just introduced the Photoshop Color Lab that lets users to create and share color spaces (colors) online and create, interpret, and share new color selections. It also lets users to create color themes for various kinds of projects and to determine production color standards. This tool is only available in the latest version of Photoshop, which is Photoshop CC or later. Photoshop also introduces the Crop tool which is the first crop tool that has automatically detect the images crop ratio and automatically sets the crop area. read more

Whether you're a serious amateur or a photographer looking for the most advanced edition for your

current computer, Photoshop 2020 is packed with all the latest upgrades, tools, and workflows. This comprehensive guide to utilizing the latest features in Photoshop 2020 helps you gain a solid understanding of all the powerful tools in the latest release. With over 30 detailed tutorials, you'll learn about:

- Tools like Modeling, Painting, and Spot Healing
- New Dimensional Features
- Layers and Effects
- Revision History and History Panel
- Masks and Cutting
- Structure and Texture
- 3D Editing and 3D Printing
- Working with Video
- Camera Raw and Settings
- Layers and Applying a Layer Mask
- Grain and Vignette
- Weathering and Text

Adobe Photoshop Master Collection 4.0 includes everything you need to learn and implement digital photography, from capturing a picture to editing and printing it. Master Collection 4.0 delivers everything one needs to evolve a digital photo from your smartphone or iPad to a full-featured file. This book uncovers the fundamental building blocks of a digital photo, showing how to use all the essential Photoshop tools. Get an overview of the basic editing and retouching workflows to refine your photos, and explore the technologies behind the tools. Designing your own templates and adding creative effects is simple in this book, so you can start using Photoshop right away.

https://magic.ly/fragvabracpi/AutoCAD-21.0-Crack-Download-(Updated-2022) https://new.c.mi.com/my/post/431936/AutoCAD\_Crack\_WinMac\_Latest-2022 https://new.c.mi.com/th/post/1176578/AutoCAD\_Free\_Download\_For\_PC https://magic.ly/bifitemppi/AutoCAD-2022-Latest https://techplanet.today/post/autocad-crack-1669945254

Should you be someone who ponders which free PS products to use for specific jobs, the straightforward, concise, and comprehensive troubleshooting guide, Free PS Products to Use, answers your question easily. This guide provides you with practical steps on how to use every feature of the latest edition of Photoshop. It has been built as a guide to help you get hands-on experience as quickly as possible. If you like this book, then you would also enjoy the companion book on Adobe Premiere Elements 8 (which was also authored by David Blatnick and Matthew Brown) and website of the same title. The core text content is provided by Dina Wasilewski, a veteran and expert trainer at the University of South Florida. The learning and interactivity in this book are largely engendered by the Module Concept, which uses short, manageable chunks of content presented in a non-linear format that makes it easy to refer to frequently while learning. The complete program for Earth Day 2015 is digitally available for all to enjoy on the book's companion website at www.AdobePhotoshopGuide.com, and Steve Hill, Adobe's new Chief Software Architect for Creative Cloud, helped write the earth-themed chapters. It's no secret that Adobe has been pushing its Creative Cloud as a way to give Photoshop and Lightroom features to all creative professionals. By signing up for a monthly subscription on the service, which is priced accordingly, you can have benefits of cloud rendering, speedier workflows, layers more powerful for better photo and video editing, and other embedded features.

https://finggyusa.com/wp-content/uploads/2022/12/baldmais.pdf https://jyotienterprises.net/wp-content/uploads/2022/12/Download-free-Adobe-Photoshop-CC-2015-W ith-License-Key-2023.pdf https://masajemuscular.com/?p=21819 http://www.dblxxposure.com/wp-content/uploads/2022/12/desjazz.pdf https://naturalcancerhandbook.com/wp-content/uploads/2022/12/Adobe-Photoshop-CC-2019-Keygen-Full-Version-2022.pdf https://marcsaugames.com/2022/12/24/photoshop-oil-paint-action-free-download-rk-graphics-\_best\_/ https://taichplays.com/wp-content/uploads/2022/12/Download-Ukuran-Pas-Foto-Photoshop-2021.pdf https://openaidmap.com/cs3-photoshop-software-download-best/ http://www.jobverliebt.de/wp-content/uploads/Small-Size-Photoshop-Free-Download-LINK.pdf

https://earthoceanandairtravel.com/wp-content/uploads/2022/12/Photoshop-2021-Version-2231-Dow nload-free-Licence-Key-With-Licence-Key-64-Bits-2022.pdf

No Photoshop Elements tutorial online can provide you with all the essential information on how to use Photoshop elements. Here are the best things to do when you start using Photoshop Elements. If you're a complete beginner, you can start by learning the basic Photoshop features and unlocking some of the best tools for free on the Internet. Adobe Photoshop Elements is truly a great Photoshop alternative and features in all the important areas that can't be found with a normal image editor. Below we've listed the most important features of the product. Adobe Photoshop Elements is an impressive photoshop alternative and becomes popular every year. If you are looking to edit your photos and have a basic coputer knowledge, you can easily edit any type of image. No matter whether you want to create an album, edit videos, touch up old photos, create a brochure or make creative presentations, Photoshop Elements is a great choice to get the job done. If you don't have a license for Photoshop, you can still find a large number of the features of Photoshop in Adobe Photoshop Elements, and it's an excellent choice if you are looking to edit and enhance your photos on a budget. In this post, we've listed the most important features of Photoshop Elements and you can use this beginners guide to get started right away. It will increase your editing skills before you buy a whole Photoshop license. While working on your photos you can use various filters. It will help you to enhance your photos. It is generally used to changes the look of the image, but sometimes it also enhances the depth of color and increases brightness. For amateurs, it's the guickest way to make some enhancements in a photo.